# **BAB III METODOLOGI PENELITIAN**

### **A. Jenis dan Pendekatan**

1. Jenis Penelitian

Adapun mengenai jenis penelitian yang gunakan yaitu penelitian lapangan(*field research*). Tujuan peneliti menggunakan penelitian ini yaitu untuk mengumpulkan data utama yaitu berupa data lapangan agar menjawab rumusan masalah yang muncul di lapangan. Penelitian ini mengambil data-data dari informasi selama penelitian yang meliputi nilai *pretest* dan *posttest* peserta didik.

2. Pendekatan Penelitian

Pendekatan yang diterapkan pada penelitian ini adalah pendekatan penelitian kuantitatif. Pendekatan kuantitatif menekankan fenomena-fenomena objektif dan dikaji secara kuantitatif. Langkah langkah pada penelitian ini identik dengan angka-angka , pengolahan berbasis statistic, bagian-bagian yang runtut serta uji coba yang terkontrol.<sup>1</sup>

Pendekatan kuantitatif yang diterapkan pada penelitian ini dengan jenis penelitian eksperimen yang mana peneliti melaksanakan perlakuan atau manipulasi terhadap keadaan variabel yang ada. Pada prinsip eksperimen ini merupakan jenis penelitian yang disengaja oleh peneliti dengan pemberian *treatment* atau perlakuan tertentu pada subjek penelitian serta dapat mengontrol perlakuan yang diberikan. <sup>2</sup>

### **B. Desain Ekseperimen**

1

Desain atau rancangan dibuat sebelum melakukan penelitian agar hasil sesuai dengan keinginan atau harapan penelitian. Pada penelitian ini menggunakan desain penelitian eksperimen *quasi*. Dimana eksperimen quasi ini merupakan desain yang menggunakan semua kelompok untuk diberi perlakuan.<sup>3</sup>

Adapun tipe desainnya adalah *pre-test post-test control grup design*. 4 Pemberian tipe desain ini dilakukan dengan urutan pemberian

<sup>1</sup> Asep saepul Hamdi dan E. Bahrudin. "*Metode penelitian Kuatitatif Aplikasi dalam Pendidikan*"(Yogyakarta: Deepublish, 2014), hlm. 5

<sup>2</sup> Hardani,dkk, *Metode penelitian Kualitatif dan Kuantitatif*(Yogyakarta: CV. Pustaka Ilmu Grup Yogyakarta, 2020), 258-259

<sup>3</sup> Sandu Siyoto dan M. Ali Sodik, " *Dasar Metodologi Penelitian",* (Yogyakarta, Literasi Media Publishing, 2015), hlm. 107

<sup>4</sup> Henny Syapitri dkk, "*Buku Ajar Metodologi Penelitian Kesehatan*", (Malang : AhliMedia Press, 2020), hlm. 125

pretes sebelum perlakuan dan pemberian posttest setalah perlakuan pada kelas eksperimen dan kontrol.

**Tabel 3.1** *Pretes-posttest Control Grup Design*

| Kelompok | Pre test | Perlakuan(X) | Post test |
|----------|----------|--------------|-----------|
| ζF       |          |              |           |
|          |          |              |           |

Keterangan:

KE : Kelompok Eksperimen

KK : Kelompok Kontrol

O1 : Pretest (kelompok eksperimen)

O1 : Pretest (kelompok kontrol)

X1 : Metode pembelajaran Daring melalui media pembelajaran **Ouizizz** 

- $X<sub>2</sub>$ : Metode pembelajaran Ceramah
- O2 : Posttest (kelompok eksperimen)
- O2 : Posttest (kelompok kontrol)

#### **C. Populasi dan Sampel**

1) Populasi

1

Populasi merupakan keseluruhan subjek penelitian yang dilandasi dengan kualitas dan ciri-ciri tertentu yang telah ditetapkan oleh peneliti untuk diteliti dan ditarik garis besar.<sup>5</sup>

# **Tabel 3.2**

### **Populasi Penelitian Pada Kelas XI MA NU Al Hidayah**

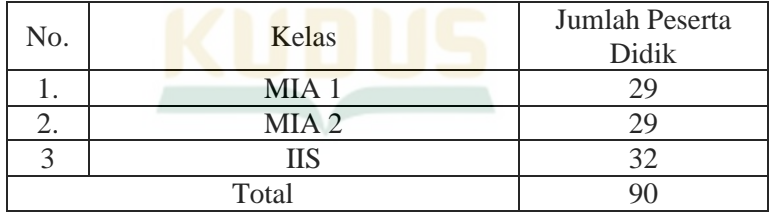

Pada tabel tersebut dapat diketahui bahwa populasi pada penelitian ini menggunakan populasi peserta didik kelas XI yang terdiri dari kelas XI MIPA 1, XI MIPA 2, dan kelas XI IIS. Total populasi keseluruhan peserta didik yaitu 90 peserta didik.

<sup>5</sup> Sandu Siyoto dan M. Ali Sodik, *Dasar Metodologi Penelitian*, (Sleman: Literasi Media Publisher, 2015), hlm. 63

#### 2) Sampel

Sampel adalah pengambilan bagian kecil populasi yang sesuai prosedur tertentu yang dianggap sebagai perwakilan dari populasi.<sup>6</sup> Alasan penggunaan sampel yaitu akibat besarnya populasi sehingga tidak mampu digunakan secara maksimal. Sehingga sampel yang diamati harus bisa merepresentasikan jumlah populasi.

Teknik *cluster random sampling* merupakan teknik pengambilan sampel yang digunakan pada penelitian ini. Setelah peneliti memperhatikan ciri-ciri peserta didik memperoleh kurikulum yang sama, alokasi waktu yang sama, dan pembagian kelas tidak berdasarkan rangking. Syarat pengambilan sampel dengan teknik *cluster random sampling* yaitu kelas harus berdistribusi normal dan masing-masing kelas harus homogen. Sampel dapat diambil menggunakan data nilai PAS. Dua kelas yang diambil akan menjadi kelas kontrol dan kelas eksperimen.

### **D. Identifikasi Variabel**

Fokus penelitian yang akan dijadikan obyek penelitian kemudian diubah menjadi sebuah konsep biasa disebut dengan variabel. Variabel penelitian ialah semua obyek yang dimati dalam penelitian dapat berbentuk apa saja untuk dipelajari dan ditarik garis besar.<sup>7</sup> Pada penelitian ini dapat diklarifikasikan menjadi 2 yaitu:

### 1) Variabel independen(terikat)

Variabel independen merupakan yang menjadi sebab suatu perubahan sehingga munculnya variable dependen.<sup>8</sup> Dalam hal ini variable independen dalam penelitian ini adalah penggunaan metode pembelajaran yaitu menggunakan metode pembelajaran daring melalui media pembelajaran Quizizz(X)

2) Variabel dependen(bebas)

1

Variabel terikat merupakan variabel yang keadaanya akibat mendapat pengaruh dari variabel bebas. Variabel terikat dalam penelitian ini adalah kemandirian belajar matematika pada peserta didik(Y).

<sup>6</sup> Sandu Siyoto dan M. Ali Sodik, *Dasar Metodologi Penelitian*, (Sleman: Literasi Media Publisher, 2015), hlm. 64

<sup>7</sup> E. Ratnawaty Chotim*, Metode Penelitian Kuantitaif*, (Bandung: UIN Sunan Gunung Djati, 2019), hlm. 33

<sup>8</sup> Sandu Siyoto dan M. Ali Sodik, *Dasar Metodologi Penelitian*, (Sleman: Literasi Media Publisher, 2015), hlm.52

### **E. Variabel Operasional**

1. Metode pembelajaran daring melalui media pembelajaran Quizizz

Metode pembelajaran daring merupakan kegiatan pembelajaran berbantuan aplikasi yang terkoneksi dengan jaringan internet tanpa harus ada berhadapan secara langsung antara pendidik dan peserta didik dalam jarak jauh. Penerapan metode pembelajaran daring ini melalui media pembelajaran yang memiliki *fitur slide* yang mana didalamnya bisa dipadukan dengan kuis *online* melalui link [www.Quizizz.com](http://www.quizizz.com/) .

2. Kemandirian Belajar matematika

Kemandirian belajar merupakan kemampuan yang ada pada diri peserta didik dalam proses belajar dengan karakteristik tertentu agar mencapai hasil belajar yang optimal. Sikap kemandirian sendiri merupakan karakter yang harus dimiliki peserta didik untuk menyelesaikan tanggung jawabnya dalam kegiatan pembelajaran agar tercapai pembelajaran yaang efektif sehingga memperoleh hasil yang maksimal. Sehingga bisa dikatakan kemandirian belajar matematika meliputi sikap tanggung jawab, kesadaran, dan kepekaan dalam kegiatan pembelajaran matematika untuk memperoleh hasil yang maksimal dari kegiatan pembelajaraan tersebut.

### **F. Teknik Pengumpulan Data**

Data yang dibutuhkan peneliti untuk melengkapi penelitian data dari siswa menggunakan teknik pengumpulan data yaitu dengan metode non tes. Metode non tes yaitu pengumpulan semua data non kognitif yang berhubungan pada penelitian ini menggunakan teknik dan alat adalah sebagai berikut.

a. Dokumentasi

Teknik dokumentasi ini merupakan suatu cara untuk mengumpulkan data dengan menuliskan data-data yang sudah tersedia baik melalui dokumen-dokumen maupun lainnya.<sup>9</sup> Metode ini dilakukan dengan pengambilan data-data yang mendukung atau proses penelitian diantaranya RPP, foto-foto, daftar nama dan daftar nilai ulangan harian peserta didik MA NU Al Hidayah yang menjadi subjek dalam penelitian ini.

b. Angket

1

Teknik angket ini merupakan daftar pertanyaan yang akan digunakan oleh periset untuk memperoleh data dari sumbernya

<sup>9</sup> Artha Mahindra Diputera, "Teori Penilaian Tes Essai atau Uraian," *Jurnal Reseapedia 1, no. 1(2019):2,* hlm. 47

secar langsung melalui proses komunikasi atau dengan mengajukan pertanyaan. Menurut sugiyono, kuesioner merupakan teknik pengumpuan data yang dilakukan dengan cara memberi seperangkat pernyataan tertulis kepada respoden untuk dijawabnya.<sup>10</sup> Pada penelitian ini peneliti menggunakan angket tertutup, yang mana pada angket tersebut sudah disediakan jawaban-jawaban yang harus dipilih oleh responden.

Perntanyaan tersebut diberikan pada kontrol dan kelas eksperimen pada penelitian ini. Tes yang dilakukan dalam penelitian ini dilakukan setelah adanya perlakuan berbeda yang memberikan pada kelas eksperimen maupun kontrol. Tes ini nantinya menghasilkan nilai pretest dan posttest yang nantinya digunakan untuk mencari ada tidaknya perbedaan perlakuan kontrol dan eksperimen serta mengetahui keefektifan masing-masing perlakuan.

#### **G. Uji Coba Instrumen**

Uji coba validitas dan reabilitas merupakan salah satu uji yang digunakan untuk menguji tingkat kevalidan butir angket dan seberapa besarhasil pengukuran angket peneliti dapat dipercaya.

Adapun penilaian item pertanyaan dengan menggunakan skala likert, dimana telah disediakan alternatif jawaban dari setiap butir pernyataan dan responden dapat memilih satu jawaban yang sesuai keadaan. Untuk alternatif jawaban sebagai berikut.

| полями принятия от ними попредпити опши пилот |             |  |  |
|-----------------------------------------------|-------------|--|--|
| Pernyataan positif                            | <b>Skor</b> |  |  |
| $SS =$ Sangat Setuju                          |             |  |  |
| $=$ Setuju                                    |             |  |  |
| $TS = Tidak Setuju$                           |             |  |  |
| $STS =$ Sangat Tidak Setuju                   |             |  |  |

**Tabel 3.3 Keterangan Penilaian Jawaban menggunakan Skala Likert<sup>11</sup>**

#### **1) Uji Validitas**

1

Uji validitas berfungsi untuk memberi informasi kevalidan data atau kesesuaian angket yang dimanfaakan peneliti agar mendapat data dari para responden atau sampel penelitian. Sebelum uji validitas dilakukan, peneliti mengajukan validasi

<sup>10</sup> Sugiyono, " *Metode Penelitian Pendekatan kuantitatif, kualitatif dan R&D*". (Bandung: Alfabeta), 2013, hlm. 224

<sup>11</sup> Amos Neolaka, *Metode penelitian dan Statistik*, (Bandung: PT Remaja Rosadakarya, 2016), hlm. 117

kepada para ahli sebagai validator dan mengujikan instrument pada peserta didik agar dapat menghasilkan instrument yang valid.

Peneliti mengajukan validasi instrument angket kemandirian belajar matematika kepada para ahli untuk mengetahui hal-hal yang perlu diperbaiki dan kelayakan instrument angket kemandirian belajar matematika yang telah dibuat sehingga dapat dijadikan alat ukur penelitian yang baik.

Selanjutnya, dapat dilakukan pengujian validitas instrument angket pada peserta didik menggunakan uji validitas *Product Moment Pearson Correlation* prinsip yang menghubungkan antar masing-masing skor item(soal) dengan skor total yang diperoleh dari jawaban responden.

Pengujian validitas menggunakan bantuan SPSS:

- a. Buka Program SPSS, klik *Variabel View* pada SPSS data editor,
- b. Input data yang akan digunakan
- c. Klik *Analyze*, lalu sorot *Correlate* dan pilih *Bivariate*
- d. Pindahkan item pernyataan pada kotak *variable* dengan cara mengklik tanda panah yang ada diantara kedua kotak
- e. Beri tanda centang  $(\sqrt{\ } )$  pada *pearson*, klik *two-tailed* dan centang *flag correlation*
- f. Klik OK.<sup>1</sup>

Adapun langkah pengambilan keputusan uji validitas sebagai berikut.

- $\bullet$  Jika nilai  $r_{\text{hitune}} > r_{\text{table}}$  maka dapat dikatkan instrument tersebut valid
- $\bullet$  Jika nilai r<sub>hitung</sub>  $\lt$  r<sub>tabel</sub> maka dapat dikatakan instrument tersebut tidak valid

### **2) Uji Reliabilitas**

1

Uji Reliabilitas adalah seberapa jauh konsistensi alat ukur untuk dapat memberikan hasil yang sama dalam mengukur hal dan subjek yang sama.

Mencari nilai reliabilitas dengan cara melakukan uji reliabilitas *Cronbach's Alpha* yaitu, diketahui dengan melakukan uji relibilitas *Cronbach's Alpha* dengan langkah-langkash sebagai berikut.

a. Menentukan taraf signifikan $(\alpha)$  yaitu 0,05

b. Langkah-langkah perhitungan menggunakan SPSS

<sup>12</sup> Ce Gunawan, *Mahir Menggnakan Spss*, (Yogyakarta : Deepublish Publisher, 2020), hlm. 103

- 1) Buka Program SPSS, klik *Variabel View* pada SPSS data editor,
- 2) Input data yang akan digunakan
- 3) Klik *Analyze*, lalu sorot *Scale* dan pilih *Reliability Analisis*
- 4) Pindahkan item pernyataan pada kotak *variable* dengan cara mengklik tanda panah yang ada diantara kedua kotak selain nilai total
- 5) Klik tombol Statistic
- 6) Beri tanda centang  $(\sqrt{\ } )$  pada scale item deleted, klik continue
- 7) Pilih model Alpha
- 8) Klik OK. <sup>13</sup>
- c. Pengambilan keputusan

Uji Realibilitas dilakukan secara bersama-sama terhadap seluruh butir atau item pernyataan dalam angket penelitian. Adapun standar pengambilan keputusan dalam uji realibilitas adalah sebagai berikut

- Jika nilai *Cronbach's Alpha* > 0,60 maka angket dinyatakan reliabel atau konsisten.
- Sementara, jika nilai *Cronbach's Alpha* < 0,60 maka angket dinyatakan tidak reliabel atau konsisten.<sup>14</sup>

### H. **Teknik Analisis Data**

### **1. Uji Normalitas**

Uji normalitas dilakukan dengan tujuan untuk mengetahui normal atau tidaknya suatu distribusi data. Uji ini dilakukan sebelum data yang diperoleh dari lap angan dianalisis. Uji ini menggunakan *Kolmogrov Sminov*. Adapun prosedur pengujian adalah sebagai berikut.<sup>15</sup>

- a. Hipotesis
	- $\bullet$  H<sub>0</sub> : sampel diambil dari data populasi yang berdistribusi normal
	- $\bullet$  H<sub>a</sub>: sampel diambil dari data yang tidak berdistribusi normal
- b. Menentukan taraf signifikan yaitu 0,05
- c. Langkah-langkah SPSS
	- 1) Buka Program SPSS, klik *Variabel View* pada SPSS data editor,

<sup>1</sup> <sup>13</sup> Ce Gunawan, *Mahir Menggnakan Spss*, (Yogyakarta : Deepublish Publisher, 2020), hlm. 109

<sup>14</sup> V. Wiratna Sujarweni. *SPSS untuk Penelitian*, (Yogyakarta: Pustaka Baru Press, 2014), hlm. 193

<sup>&</sup>lt;sup>15</sup> Hardani, dkk, Metode Penelitian Kualitatif dan Kuantitatif (Yogyakarta: CV. Pustaka Ilmu Group Yogyakarta, 2020), hlm. 149

- 2) Input data yang akan digunakan
- 3) Klik *Analyze*, lalu sorot *Descriptive Statistic*, *Explore*
- *4)* Pindahkan item pernyataan pada kotak *Dependent List*
- 5) Bagian *plot*s, pilih *normality plots with test*, klik continue
- 6) Klik OK.
- d. Kriteria pengujian
	- $\bullet$  Jika nilai *Sig.*  $> \alpha$  maka distribusi data normal
	- $\bullet$  Jika nilai *Sig.* <  $\alpha$  maka distribusi data tidak normal

### **2. Uji Homogenitas (Uji Kesamaan Dua Varians)**

Uji homogenitas digunakan untuk mengetahui seragam tidaknya varians populasi. Setelah diketahui data homogen maka dapat dilakukan pengambilan sampel dengan teknik *cluster*  random sampling. Hal ini karena teknik tersebut hanya bisa digunakan dengan syarat populasi yang homogen. Uji F merupakan uji yang dapat digunakan untuk mengetahui homogenitas data yang terdiri dari 2 sampel. Langkah-langkah analisis uji F sebagai berikut.<sup>16</sup>

- a. Hipotesis
	- $H<sub>0</sub>$ : sampel diambil dari data populasi yang homogen
	- H<sup>a</sup> : sampel diambil dari data populasi yang tidak homogen
- b. Menentukan taraf signifikan $(\alpha)$
- c. Langkah-langkah SPSS
	- 1) Buka Program SPSS, klik *Variabel View* pada SPSS data editor,
	- 2) Input data yang akan digunakan
	- 3) Klik *Analyze*, lalu sorot *Compare Means,* lalu *Independent Sample T Test,*
	- 4) Pindahkan item nilai pada kotak *Test Variabel,* sedangkan untuk kelas pindahkan pada kotak *Gruping Variable,* lalu klik *Define Grup* isi sesuai kelasnya
	- 5) Klik OK.

1

- d. Kriteria pengujian
	- $\bullet$  Jika nilai *Sig.* >  $\alpha$  maka dapat dikatakan homogen
	- $\bullet$  Jika nilai *Sig.*  $\lt \alpha$  maka dapat dikatakan tidak homogen

<sup>16</sup> Mikha Agus Widiyanto, *Statistika Terapan: Konsep & Aplikasi SPSS dalam Penelitian Bidang Pendidikan*, Psikologi& Ilmu Sosial Lainnya (Jakarta: PT Elex Media Komputindo, 2013), hlm. 172-173

# **3. Uji hipotesis**

- 1.) Hipotesis
	- a. Hipotesis statistic
		- 1. Hipotesis uji T dua pihak
			- $H_0$  :  $\mu_1 = \mu_2$  (tidak terdapat perbedaan antara kemandirian belajar matematika peserta didik metode pembelajaran daring menggunakan media pembelajaran Quizizz dengan metode pembelajaran ceramah)
			- H<sub>a</sub>:  $\mu_1 \neq \mu_2$  (terdapat perbedaan antara kemandirian belajar matematika peserta didik metode pembelajaran daring menggunakan media pembelajaran Quizizz dengan metode pembelajaran ceramah)
		- 2. Hipotesis uji T satu pihak
			- H<sub>0</sub> :  $\mu_1 \leq \mu_2$  (Kemandirian belajar matematika peserta didik antara yang menggunakan metode pembelajaran daring menggunakan media pembelajaran Quizizz tidak lebih baik daripada kemandirian belajar matematika yang menggunakan metode pembelajaran ceramah)
			- $H_a$  :  $\mu_1 > \mu_2$  (Kemandirian belajar matematika peserta didik antara metode pembelajaran daring menggunakan media pembelajaran Quizizz lebih baik daripada metode pembelajaran ceramah)
	- b. Menentukan taraf signifikan $(\alpha) = 0.05$
	- c. Langkah-langkah SPSS
	- d. Buka Program SPSS, klik *Variabel View* pada SPSS data editor,
	- e. Input data yang akan digunakan
	- f. Klik *Analyze*, lalu sorot *Compare Means,* lalu *Independent Sample T Test,*
	- g. Pindahkan item nilai pada kotak *Test Variabel,* sedangkan untuk kelas pindahkan pada kotak *Gruping Variable,* lalu klik *Define Grup* isi sesuai kelasnya
	- h. Klik OK.
	- i. Kriteria pengujian
		- 1. Kriteria uji T dua pihak
			- $\bullet$  Jika nilai *Signifikansi* (2-tailed) <  $\alpha$  maka H<sub>0</sub> ditolak dan H<sup>a</sup> diterima
			- $\bullet$  Jika nilai *Signifikansi* (2-tailed) >  $\alpha$  maka H<sub>0</sub> diterima dan H<sup>a</sup> ditolak

1

- 2. Kriteria uji T satu pihak
	- Jika nilai t<sub>hitung</sub>  $\geq t_{label}$  maka H<sub>0</sub> ditolak dan H<sub>a</sub> diterima
	- $\bullet$  Jika nilai t<sub>hitung</sub>  $\lt$  t<sub>tabel</sub> maka H<sub>0</sub> diterima dan H<sub>a</sub> ditolak

Dilanjutkan dengan menggunkan Uji *normalized gain*  digunakan untuk mengetahui besar peningkatan nilai pretes dan postes agar dapat mengetahui keefektifan suatu metode pembelajaran. Rumus untuk menghitung N–gain rata-rata yaitu : $17$ 

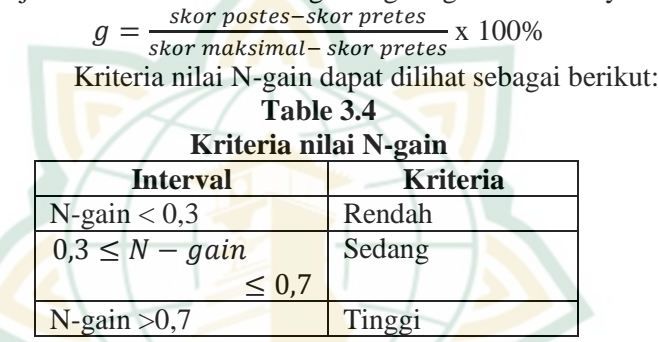

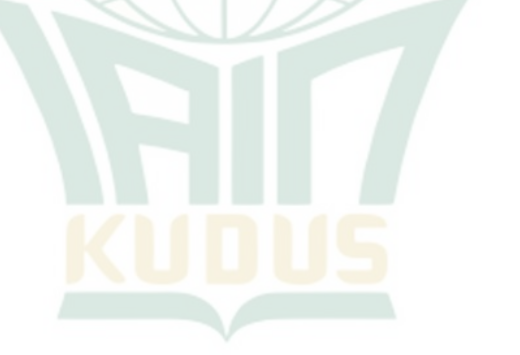

<sup>17</sup> Yudi Guntara, Normalized Gain Ukuran Keefektifan Treatmen (Banten:UNTIRTA, 2020),